**EasyBrake Полная версия With Full Keygen Скачать PC/Windows**

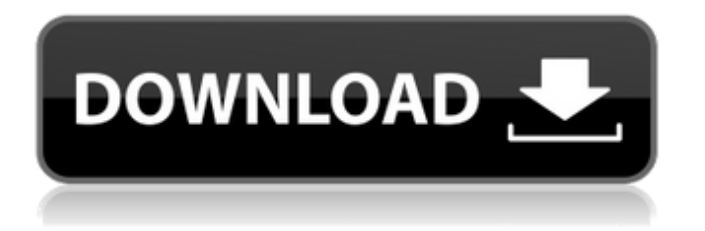

## **EasyBrake Crack+ License Code & Keygen [April-2022]**

MovieConverter+ — это программа, предназначенная для того, чтобы помочь вам конвертировать ваши видеофайлы в любой желаемый формат. Благодаря интуитивно понятному интерфейсу и широкому набору встроенных инструментов редактирования MovieConverter+ позволяет создавать видео практически без усилий. Вы можете выбирать выходные форматы, обрезать или изменять размер видеоклипов, обрезать ненужные части, добавлять специальные эффекты и вносить множество других изменений в свое видео, используя только одну кнопку. MovieConverter+ поддерживает следующие форматы видео: AVI, AVIx, WMV, ASF, FLV, MOV, MP4, RM, 3GP, MP3, OGG и другие. Инструмент может похвастаться настраиваемым интерфейсом с различными панелями для предварительного просмотра видео и панелью с широким набором инструментов редактирования и пресетов. MovieConverter+ позволяет обрезать видеокадры, поворачивать их и даже добавлять кадры в проект. Вы можете использовать встроенные пресеты для быстрого и простого создания сотен различных выходных форматов. Кроме того, к видеоклипу можно применить несколько фильтров, наложений и эффектов. MovieConverter+ предлагает вам возможность добавлять дорожки субтитров к вашему видео. Кроме того, вы можете установить альтернативный аудиофайл на случай отсутствия исходного, выбрать, какие части видео нужно скопировать, и применить к кадрам деинтерлейсинг. Что касается звука, вы можете выбирать между форматом файла (MP3), качеством (LAME) и громкостью. Кроме того, вы можете установить звуковую дорожку по умолчанию, выбрать язык и добавить выбранный клип в проект в виде музыкального файла. MovieConverter+ позволяет создавать HTML-файл и слайд-шоу из фрагментов проекта. MovieConverter+ очень прост в использовании. Вы можете перетаскивать видео- и аудиофайлы из их исходного местоположения в программу и работать с ними с помощью графического пользовательского интерфейса. В то же время вы можете просмотреть текущий проект с помощью различных элементов управления. Вы можете легко сохранить и закрыть проект. Во время нашего тестирования мы заметили, что MovieConverter+ делает все быстро и эффективно.Программа не показывает никаких признаков зависания, а время обработки одинаково независимо от размера файла. MovieConverter+ — это простая в использовании программа, которая позволяет конвертировать видеоклипы в любой желаемый формат. MovieConverter+ Описание: iPod Movie Recorder+ — это небольшое приложение, позволяющее

# **EasyBrake [Mac/Win] 2022**

Закончили экспортировать видео с iPhone/iPad на iPad? Обновление Apple 11.2.1 уже доступно, и вы можете приступить к обновлению своих компьютеров Mac, iPhone, iPod и iPad. Но когда они все выйдут в сеть, будут ли они синхронизированы вместе? Что вы можете ожидать? Теоретически в яблочном мире все должно быть правильно. Итак, вы хотите, чтобы ваш iPhone и iPad работали одновременно с iTunes, но когда вы синхронизируете их, видео не разделяются? Ответ - нет. iPad без проблем синхронизируется с медиатекой iTunes на компьютере. Но видео разбивается каждый раз, когда вы подключаете их к компьютеру или наоборот. Узнайте больше о недавно выпущенном обновлении iOS 11.2 и о том, как синхронизировать компьютеры Mac, iPhone, iPod и iPad вместе. Что нового в обновлении iOS 11.2.1? В новом обновлении 11.2.1 добавлена возможность автоматически создавать темы для радиопередач iTunes и легко управлять ими. Apple также расширила свой вариант пароля для тех, кто хочет исключить ввод кода доступа, и, наконец, исправила свой Face ID. Наконец, iOS 11.2.1 содержит новое приложение камеры и, конечно же, улучшения безопасности, а также обновления для функций «Найти iPhone», «Найти друзей» и «Сообщения». Итак, каково решение? Ну, вам нужно знать, прежде всего, что обновление 11.2.1 несовместимо с прошивкой 11.2 или iOS 12. Обновление iOS 11.2.1 не вызовет проблем с вашими

устройствами, но вам придется обновить систему с помощью метода OTA. GigabitHomeNetworks — это программное обеспечение для мониторинга сети, которое позволяет вам узнать состояние вашей сети и выполнять различные действия, связанные с вашей домашней сетью. С GigabitHomeNetworks вы можете просматривать и получать доступ к сведениям о вашем сетевом соединении и маршрутизации, вашем интернет-соединении, количестве компьютеров, подключенных к сети, просматривать беспроводные соединения, отправлять и получать запросы ARP, проверять безопасность сети, а также устанавливать и настраивать многофункциональные принтеры, и это лишь некоторые из них. Помимо основных функций, программное обеспечение также позволяет удаленно регулировать параметры питания маршрутизатора, назначать определенные MAC-адреса определенным компьютерам, разрешать доступ к Интернету или Wi-Fi только авторизованным компьютерам, просматривать интернет-активность каждого пользователя, останавливать несанкционированный доступ в Интернет. связи 1709e42c4c

## **EasyBrake With License Key**

1. Это идеальный инструмент для преобразования видео в MP4 или MKV. 2. Конвертируйте видео с настройками высокого качества, включая пресеты для распространенных платформ. 3. Настройте параметры вывода и настройте формат вывода и битрейт. 4. Автоматически преображает вашу медиаколлекцию. 5. С помощью этого медиаконвертера вы можете конвертировать аудиодорожки в MP3 и загружать их с YouTube. 6. Поддерживаемые форматы: VCD, SVCD, DVD, VOB, WMV, 3GP, FLV, MP4 и MKV. 7. С помощью специальных пресетов можно конвертировать на мобильные устройства и устройства, поддерживающие Flash. 8. Поддерживает пакетное преобразование 9. Установите собственные субтитры и выберите внешний файл субтитров (SRT). 10. Выберите субтитры по умолчанию и установите их порядок. 11. Создайте тег ID3, содержащий всю информацию, необходимую для воспроизведения видеофайла. 12. Поддержка деинтерлейсинга кадров с масштабированием и без. 13. Поддержка пользовательских фильтров и эффектов. 14. Отрегулируйте громкость видео и аудио дорожек. 15. Добавляем скриншот и обложку. 16. Конвертируйте аудио CD, VCD, DVD, Blu-Ray диски. 17. Поддерживает шифрование CSS. 18. Создает меню для ваших настроек. 19. Генерирует ESRP для ваших видео. Бесплатная загрузка EasyBrake Добавить папку Colorizer 1.1.101 Add Folder Colorizer — это бесплатный и удобный инструмент для Windows, который может изменить цветные папки на бесцветные, бесцветные и разноцветные папки в соответствии с заданными пользователем стандартами. Add Folder Colorizer может назначать вновь созданные папки или перемещать их в нужные пользователям места без какого-либо вреда. Это может помочь вам упорядочить файлы наилучшим образом. Добавить папку Colorizer Скачать бесплатно Вдруг?!™ 1.0.4 Внезапно?!™ — это бесплатный инструмент, который позволяет вам легко создавать виртуальные образы жестких дисков и отслеживать их размеры в режиме реального времени, а также отправлять их на ftp-, http-серверы, в ваше частное облако и т. д. От мониторинга в реальном времени до создания работающее виртуальное устройство. Внезапно?!™ очень проста в использовании, дружелюбна, быстра и очень легка! Вдруг?!™ Скачать бесплатно Средство визуализации формул 1.0 Formula Renderer — это бесплатный графический пакет для создания каркасов, блок-схем,

## **What's New in the?**

EasyBrake — это компактное приложение для Windows, цель которого — помочь пользователям конвертировать видеофайлы в формат файлов MP4 или MKV. Он отличается чистым и минималистичным макетом, который позволяет выполнять большинство операций с минимальными усилиями. Если вам не удается понять функциональность каждого встроенного параметра, вы можете положиться на всплывающие подсказки для получения информации о них. EasyBrake дает вам возможность создать список видео для обработки и удалить выбранный файл или очистить весь список одним щелчком мыши. Инструмент поддерживает следующие форматы файлов: 3GP, AVI, FLV, MKV, QT и другие. Кроме того, он предлагает поддержку пакетной обработки, что означает, что вы можете загружать несколько файлов и обрабатывать их одновременно. Когда дело доходит до настроек конфигурации видео и аудио, вам разрешено выбирать выходной формат (MKV или MP4), битрейт и размер, выбирать между различными предустановленными профилями (например, iPod, iPad, Android, Apple TV), выбирать аудиокодек и указать коэффициент усиления. Кроме того, вам разрешено выбирать язык субтитров по умолчанию, загружать внешний файл субтитров (формат файла SRT), записывать субтитры по умолчанию и использовать фильтр расшифровки для деинтерлейсинга кадров. И последнее, но не менее важное: можно копировать аудио компакт-диски, видеодиски и незашифрованные диски Blu-Ray, разделять или сжимать видео, загружать онлайн-клипы с YouTube и конвертировать их, а также

просматривать файлы. Во время нашего тестирования мы заметили, что инструмент выполняет задачу быстро и без ошибок на протяжении всего процесса. Это не сильно нагружает ЦП и память, поэтому общая производительность компьютера не снижается. В целом, EasyBrake зарекомендовал себя как надежный инструмент, предлагающий очень хорошие результаты и удобный набор параметров, которые могут быть настроены как новичками, так и профессионалами. EasyBrake 6.0.0 - Конвертируйте и записывайте... EasyBrake 2018 6.0.0... EasyBrake 6.0.0: конвертировать... EasyBrake 2017 6.0.0... EasyBrake 6.0.0 — Конвертируйте и записывайте с бесплатным... EasyBrake — это бесплатный и легкий конвертер видео, Сжечь и преобразовать... EasyBrake — это бесплатный и легкий конвертер видео, Записывайте и конвертируйте фильмы на iPad, iPhone, iPod

### **System Requirements For EasyBrake:**

Минимум: ОС: Windows 7/8.1/10 (64-разрядная версия) Процессор: Intel Core i5-4570 Память: 8 ГБ ОЗУ Графика: NVIDIA GTX 460 / AMD HD7970 DirectX: версия 9.0 Жесткий диск: 32 ГБ свободного места Дополнительные примечания: Управление: мышь и клавиатура Требования: ОС: Windows 7/8.1/10 (64-разрядная версия) Процессор: Intel Core i5-4570 Память: